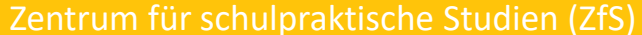

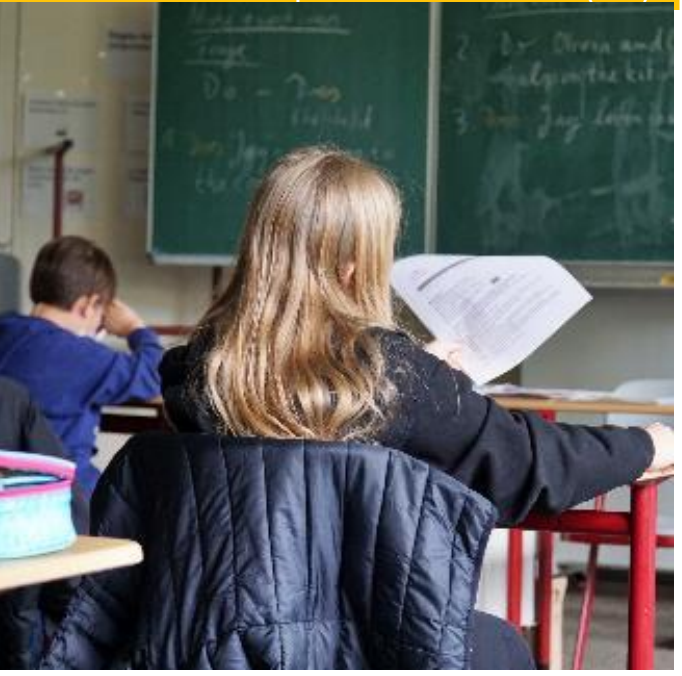

# Schulpraktische Studien: ISP-TBP-Info 1

ISP = Integriertes Semesterpraktikum (B.A. Primar, B.A. SoPäd, M.Ed. Sek)

TBP = Tages- und Blockpraktikum (M.Ed. Aufbau SoPäd)

- Inhalte und Ablauf
- Rechtliche Grundlagen
- Anmeldemodalitäten/Organisation
- Ihre Fragen

Diesen Foliensatz finden Sie auf der Homepage des ZfS: Im Praktikum  $\rightarrow$  Studierende B.A. oder M.Ed.  $\rightarrow$  Praktikum wählen

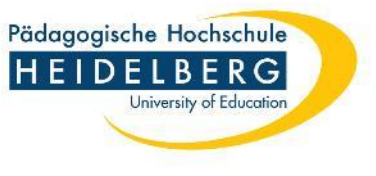

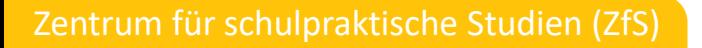

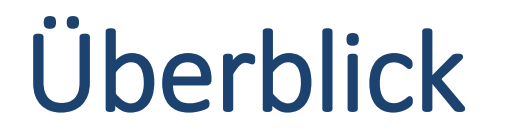

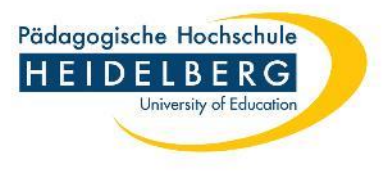

**Ziel**: Kennenlernen des gesamten Tätigkeitsfeldes einer Lehrperson, insbes. unter dem Blickwinkel der indiv. Förderung

> *Kompetenzbereiche: Unterrichten – Erziehen – Diagnostizieren/Fördern – Berufsidentität entwickeln*

- **ISP: 17 Wochen** (Beginn: ca. 3 Wochen vor Vorlesungszeit / Termine siehe Homepage)  $\rightarrow$  MO – DO an der Schule, FR = Hochschultag
- **TBP: Tagespraktikum** (Mi/Semester) **+ Block** (mind. 7 Tage)
	- $\rightarrow$  frühzeitige Terminabsprache des Blocks mit der Schule
	- $\rightarrow$  Mitteilung ans ZfS (SoP)

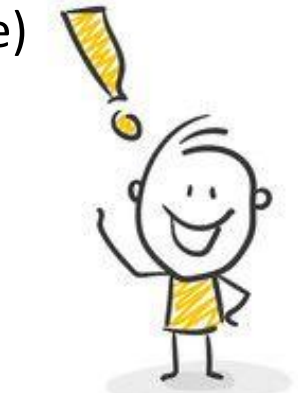

**keine Selbstsuche**   $\rightarrow$  Organisation über das ZfS

### Ausbildungsberater:in + Ausbildungsberater:in +<br>praktikumsbegleitende Lehrkräfte

MO bis DO

### **Hospitation, Teamteaching, Unterricht**

*gesamt: 130 h, davon 30 h eigener Unterricht* (ca. 10-12 Schulstunden / Woche)

### **Lernbegleitung, AG's, indiv. Fördermaßnahmen**

(ca. 2-4 Zeitstunden / Woche)

Zentrum für schulpraktische Studien (ZfS)

#### **Schulveranstaltungen: Projekte, Konferenzen, Landheim**  (ca. 2-3 Zeitstunden / Woche)

Gesamt: ca. 15 Std. / Woche

**Keine Freistellung für PH-Exkursionen u.ä. während des ISP-Zeitraums!**

ISP an der Schule (Präsenz)

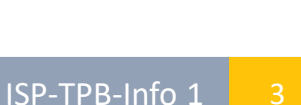

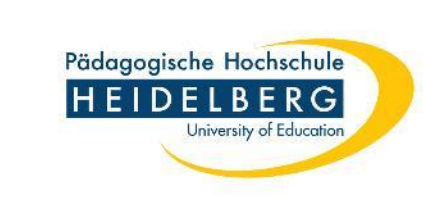

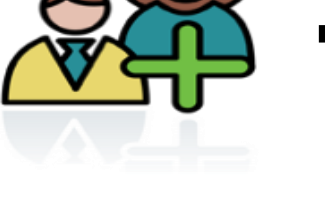

## ISP – Hochschulbegleitung

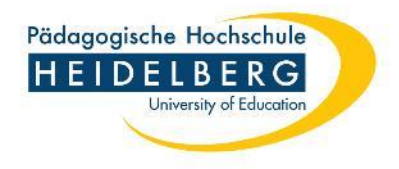

#### **Dozierende an der Schule**

Die *eingeteilten Dozierenden* führen Praktikumsbesuche durch.

- → Mittwochs: Gemeinsames Fach/Fachrichtung der ISP-Gruppe an der Schule
- $\rightarrow$  MO, DI oder DO weitere Schulbesuche von Dozierenden im weiteren Fach

#### **Dozierende an der Hochschule**

*Freitags = Hochschultag*: PH-Begleitseminare (ggf. auch wochentags ab 16 Uhr)

- $\rightarrow$  GS/Sek: In beiden Fächern und in Erziehungswissenschaft
- $\rightarrow$  SoP: In der 1. Fachrichtung und im Fach

#### **Verpflichtende Kompaktblöcke** zur Vorbereitung:

- ➢ DO / FR (ganztägig) direkt vor ISP-Beginn: Erz.Wiss. und Fachrichtungen
- ➢ Weitere Kompaktblöcke der Fächer i.d.R. in den **2 Wochen vor ISP-Beginn**

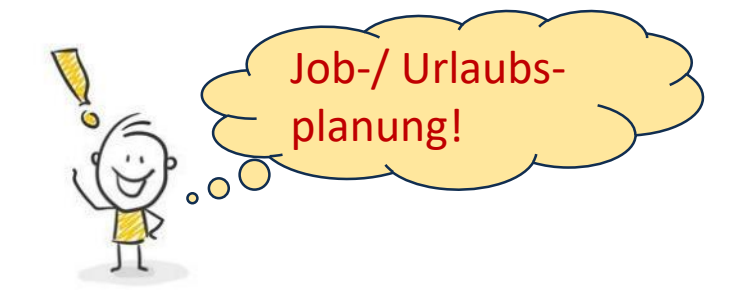

## ISP-Workload

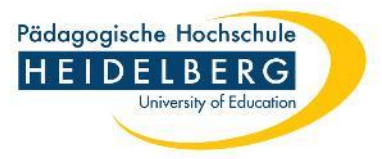

### **Schultätigkeit (18 LP)**

 $\rightarrow$  Präsenzzeit  $\rightarrow$  9 LP (270 h)  $\rightarrow$  Vor-/Nachbereitungen  $\rightarrow$  9 LP (270 h)

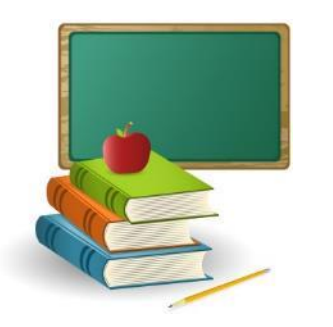

Planung, Recherche, Besprechungen, Förderpläne, Unterrichtsskizzen, zwei ausführliche Unterrichtsdokumentationen uvm.

 $\rightarrow$  Es werden die fachlichen, didaktischen, methodischen und personalen Kompetenzen dokumentiert.

### **PH-Begleitseminare (6-9 LP)**

Anforderungen, Organisation, Inhalte  $\rightarrow$  Fächer verantwortlich

**Empfehlung für Sek: EW 05 nicht zeitgleich zum ISP (→ vorziehen / ggf. später)** 

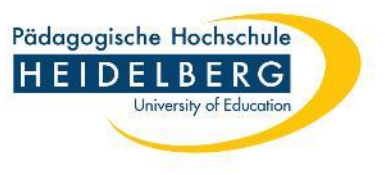

## Härtefälle

• Frühzeitiger Härtefallantrag im ZfS stellen (ggf. Nachteilsausgleich/Frau Bogner) spätestens Ende Anmeldezeitraum

- Mögliche Härten (Nachweise erforderlich)
	- Betreuungsaufgaben
	- (chronische) Beeinträchtigungen
	- Arbeitsverpflichtung zur Existenzabsicherung an 5 Vormittagen/Woche
- Beratung im ZfS  $\rightarrow$  Individuelle ISP-Planung

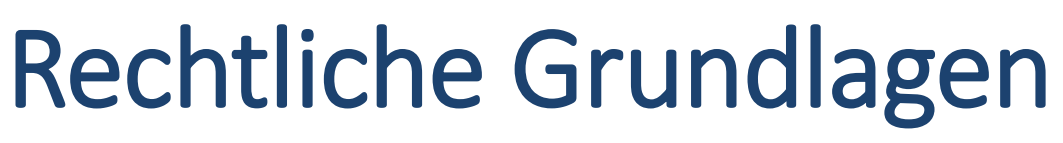

siehe auch: MHB, BStPO, MStPO

Formulare zu Praktikumsbeginn **unaufgefordert an der Schule vorlegen**: Verschwiegenheitspflicht – Infektionsschutzgesetzes – Masernschutzgesetz

Es besteht gesetzlicher **Unfallversicherungsschutz**.

Die **Anmeldung verpflichtet** zur vollständigen Teilnahme. (Rücktritt = 1. Versuch, vgl. jeweilige PO §23 )

Sie können das ISP/TBP **einmal wiederholen.**

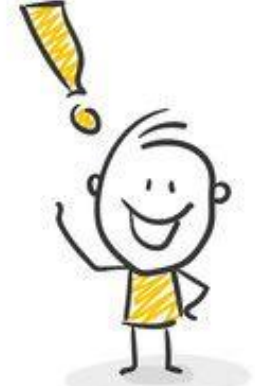

Die sehr gute Beherrschung der **deutschen Sprache**  ist Voraussetzung!

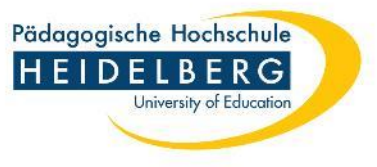

## Anmeldevoraussetzungen

**!!! Meldetermin** beachten!!!

Zentrum für schulpraktische Studien (ZfS)

#### **Anmeldevoraussetzungen / Prüfung durch das ZfS**:

- B.A.: **OSP** und **VoP** insgesamt bestanden (Nachweise werden ggf. kurzfristig angefordert  $\rightarrow$  Mailaccount!)
- M.Ed.: *Stud. der PH HD*: **BFP absolviert + verbucht + im M.Ed. eingeschrieben** *Stud der PH HD* **mit bedingter Zulassung:** Folgefolie beachten! *Hochschulwechsler:* **Keine nachzuholenden Schulpraxis** im Zulass.Bescheid

**Fach(richtungs)spez. Voraussetzungen** (Hochschulwechsler ggf. im Fach fragen!)

**!!! Einteilung ohne Voraussetzungen = 1. Versuch !!!** 

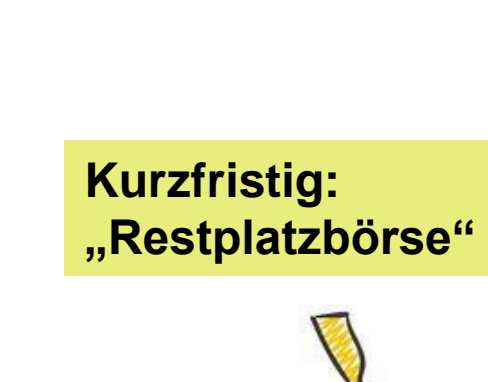

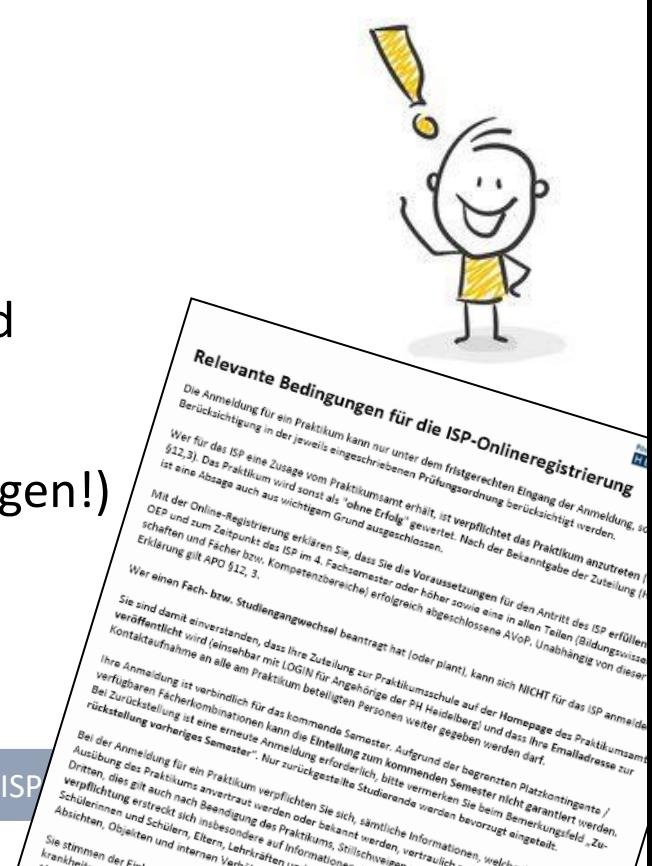

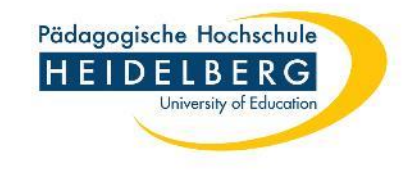

#### Zentrum für schulpraktische Studien (ZfS)

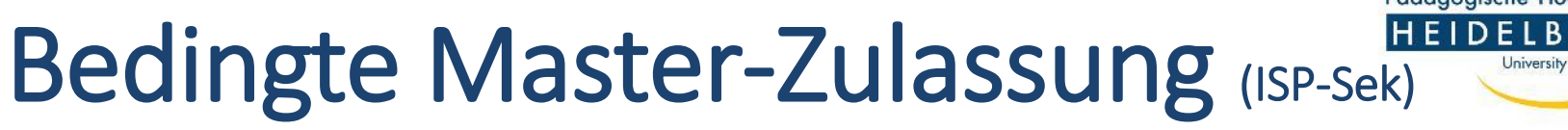

– Auszug aus den relevanten Bedingungen für die ISP-Anmeldung

"Sollten Sie eine bedingte Zulassung zum Master haben sind Sie dazu verpflichtet, dies bei Ihrer Onlineanmeldung zum ISP über das Bemerkungsfeld anzugeben. **Bitte informieren Sie das ZfS unverzüglich, wenn die Voraussetzungen der bedingten Masterzulassung entfallen.** Beispielsweise wenn Studienleistungen des Bachelors mit "ungenügend" bewertet werden und/ oder nicht nachgereicht werden können.

Kommen Sie dieser Informationspflicht nicht **innerhalb von einer Woche** nach, so gilt die Anmeldung zum **ISP als erster Versuch.** Das ISP kann dann noch einmal wiederholt werden."

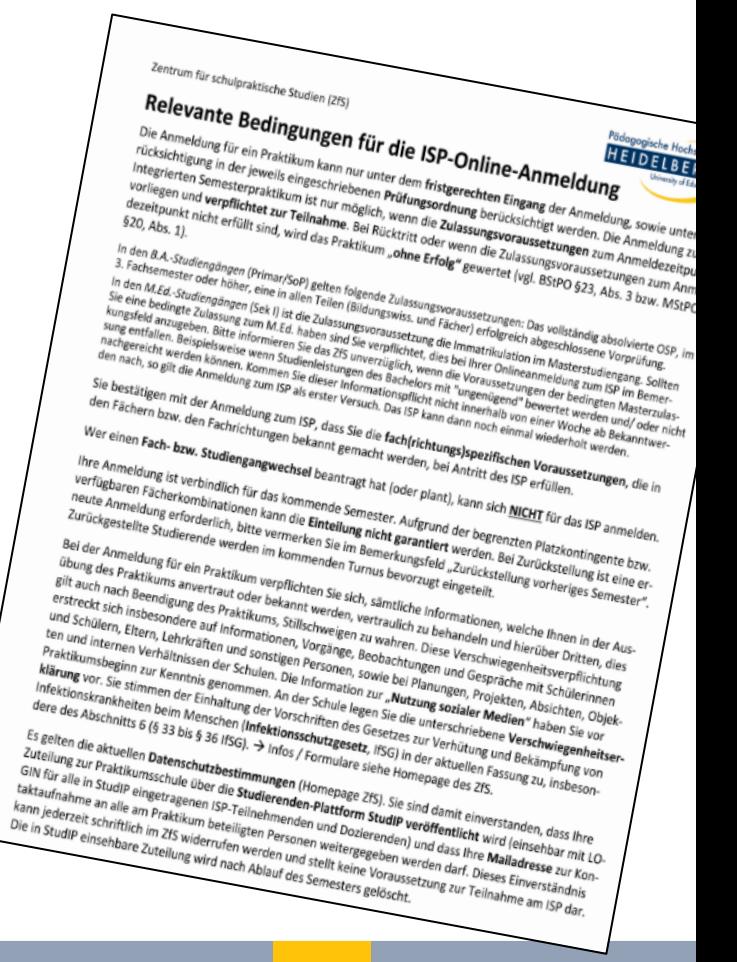

Pädagogische Hochschule

ISP-TPB-Info 1 9

Praktikumsplatzeinteilung

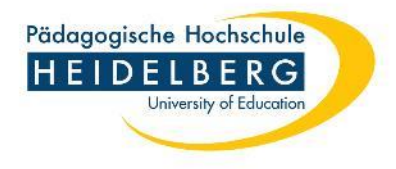

➢ **Wieviel Schulen stehen zur Verfügung?** GS: ca. 60 / Sek: ca. 40 / SoP: ca. 55

### ➢ **Einteilungswünsche** → **Bemerkungsfeld**

Wünsche können begrenzt berücksichtigt werden! TBP: Gewünschte Fachrichtung angeben. Einteilung ist sehr komplex – nicht jede Schule bietet jedes Fach an. Sek: Berücksichtigung des Wohnorts ist wg. der angebotenen Fächer nur sehr eingeschränkt möglich

- ➢ **Härtefälle** werden mit höherer Priorität berücksichtigt *Bemerkungsfeld in Online-Anmeldung: "Härtefall" und formloser Antrag mit Nachweisen bis Ende Meldezeitraum*
- ➢ **ISP-Info 2** für eingeteilte Studierende (Klausurwoche an 3 versch. Terminen) *verpflichtend*, *Infos werden bei ISP-Antritt vorausgesetzt*
- ➢ Fragen zur individuellen Einteilung? → *Sondersprechstunde* bei Frau Rehm und Herrn Vrban

#### Zentrum für schulpraktische Studien (ZfS)

## ISP im Ausland

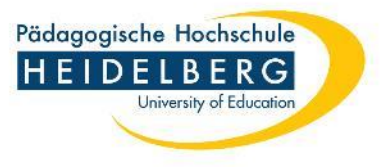

#### **Deutsche Schulen Bogotá (COL), Barranquilla (COL), Quito (ECU)**

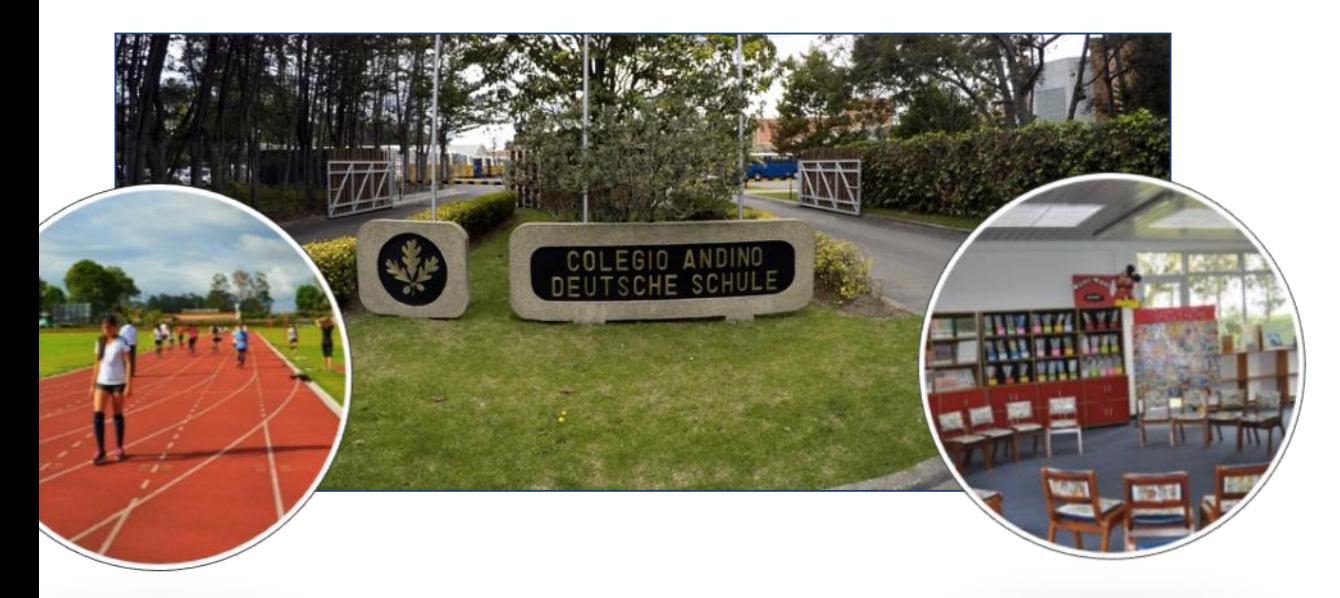

**Praktikumszeitraum**: ggf. 3 Wochen früher

**Begleitseminare**: Nach Möglichkeit im Vorsemester

**Spanisch-Kenntnisse** erwünscht

#### **Online-Anmeldung, Bemerkungsfeld: "Ausland-ISP"**

zusätzlich innerhalb des Meldezeitraums: Motivationsschreiben + Lebenslauf (ggf. Anlagen) als ein PDF ans ZfS

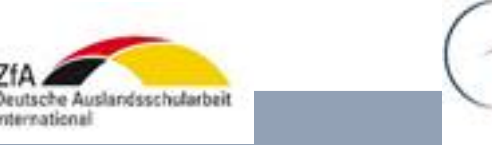

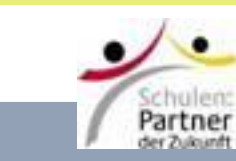

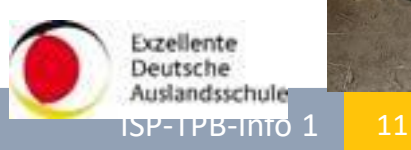

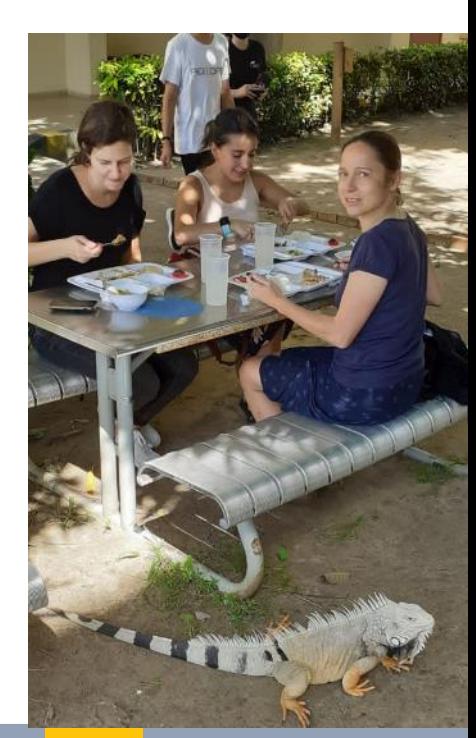

 $\equiv$   $\blacktriangleleft$  > Vorlesen AA **米** SUCHEN

## Online-Anmeldung (Homepage)

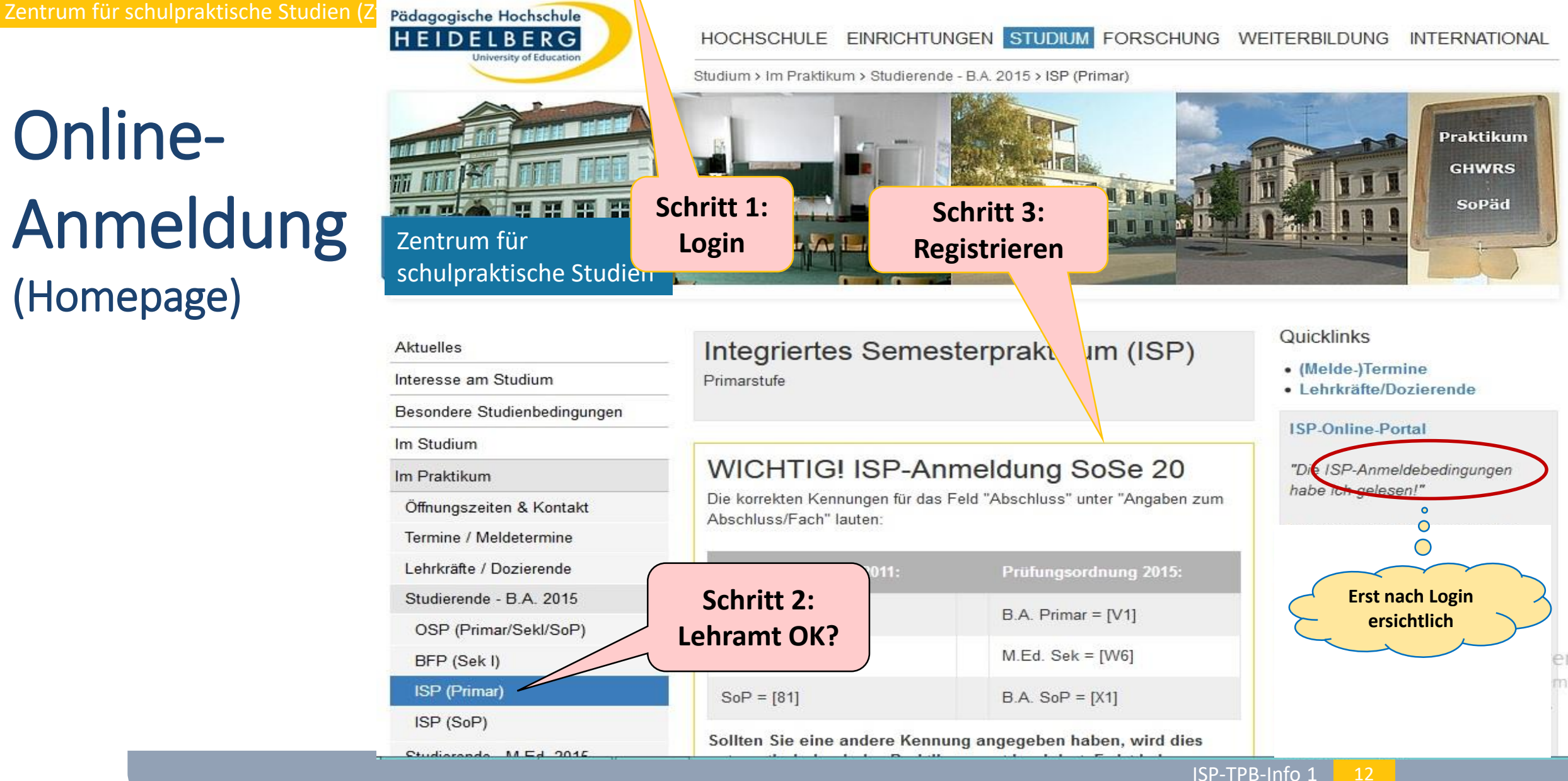

#### Zentrum für schulpraktische Studien (ZfS)

## Online-Anmeldeformular

Pädagogische Hochschule

ERG University of Education

HEIDEL

**Illust** Lesezeichen

Millimeistbesucht wurderscheiden zur Padagogische Hochsc… zur TirPO3 Login: TirPO3-… Williaoogie Maps zur PH Download-Cente

Pädagogische Hochschule Heidelberg (Sonderpädagogik)

Anmeldung zum Integrierten Semesterpraktikum im Sommersemester 2013

Die mit einem Stern \* gekennzeichneten Felder müssen ausgefüllt bzw. ausgewählt werden!

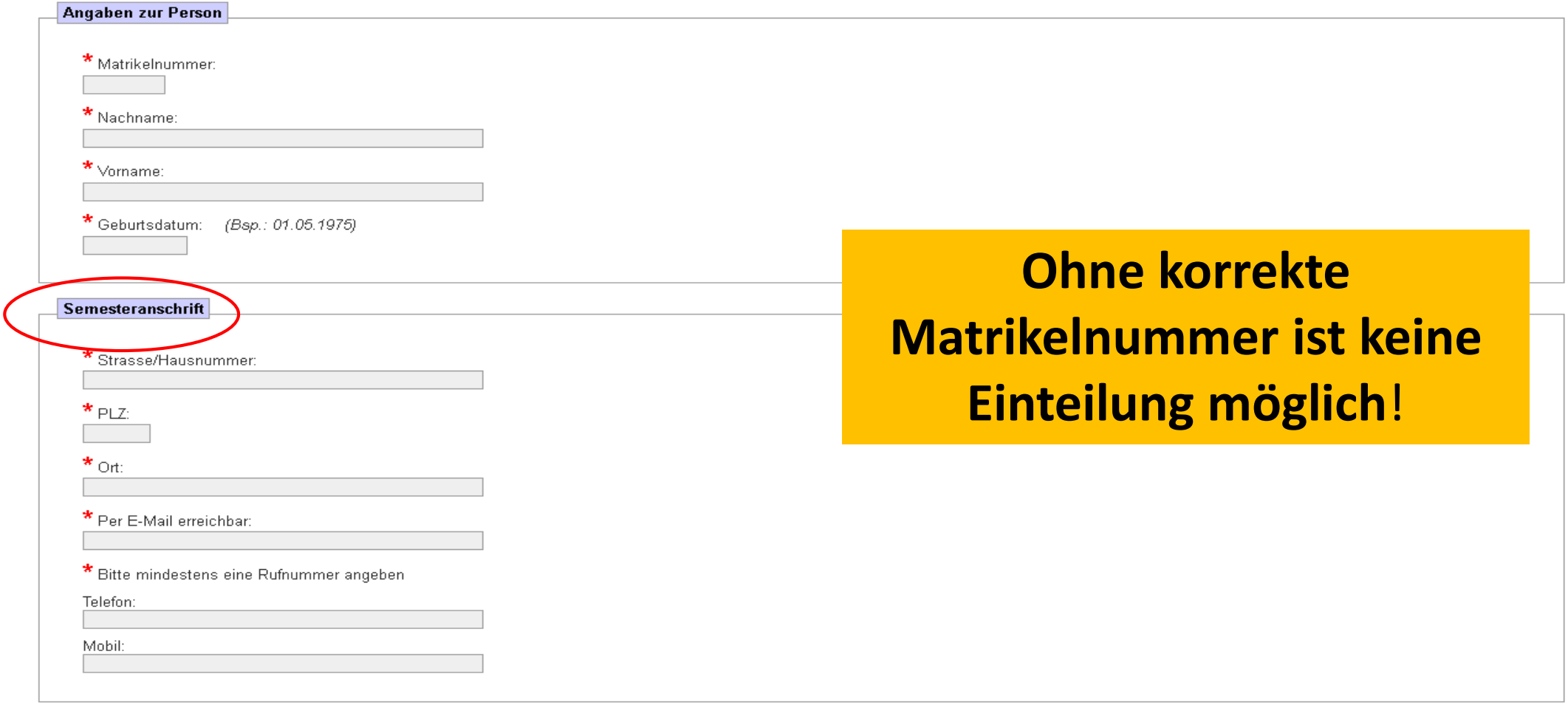

Angaben zum Abschluss/Fach

#### Zentrum für schulpraktische Studien (ZfS)

3

## Online-Anmeldeformular

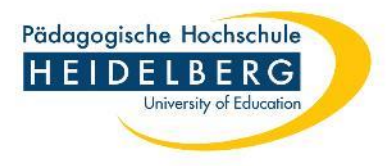

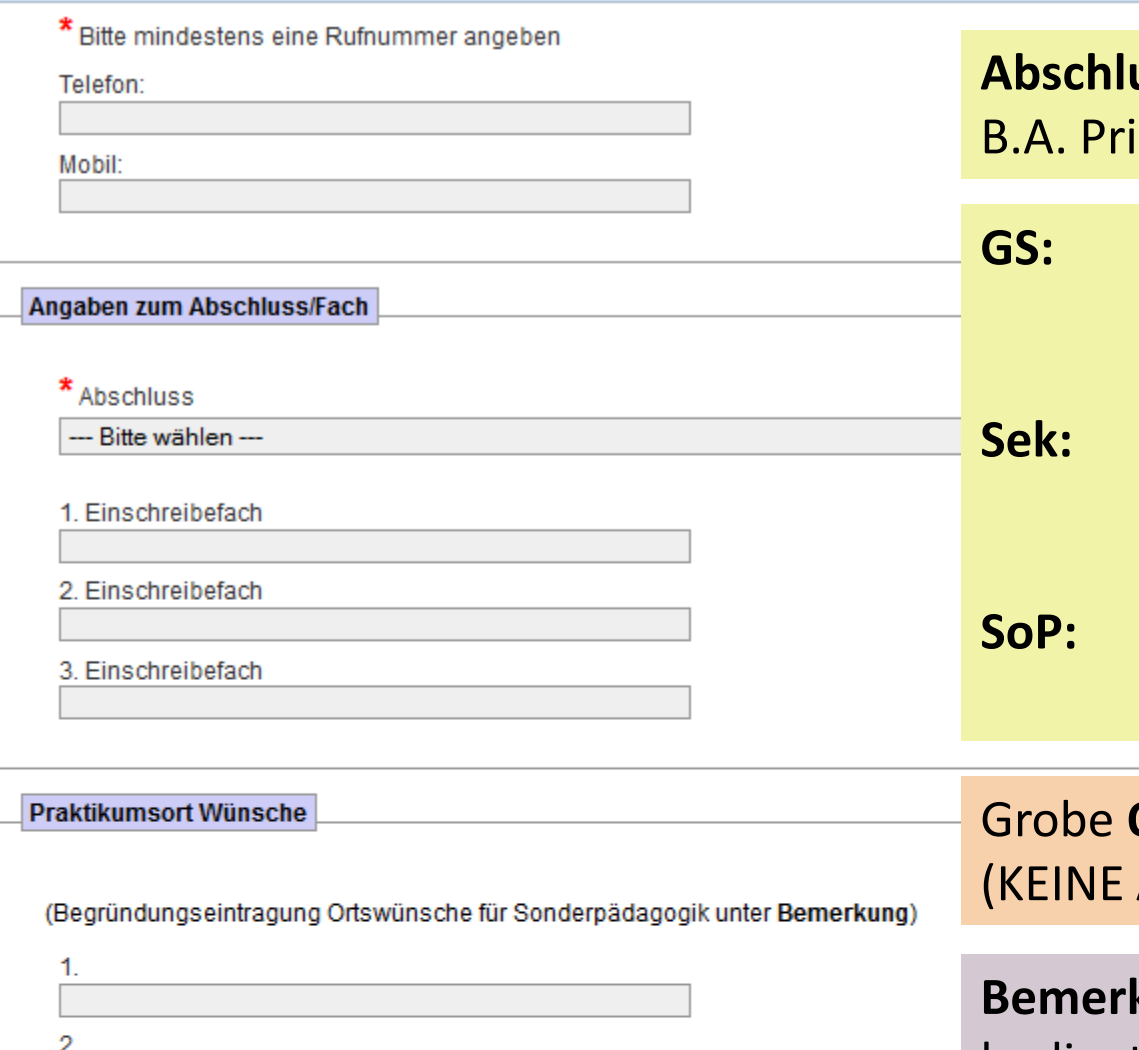

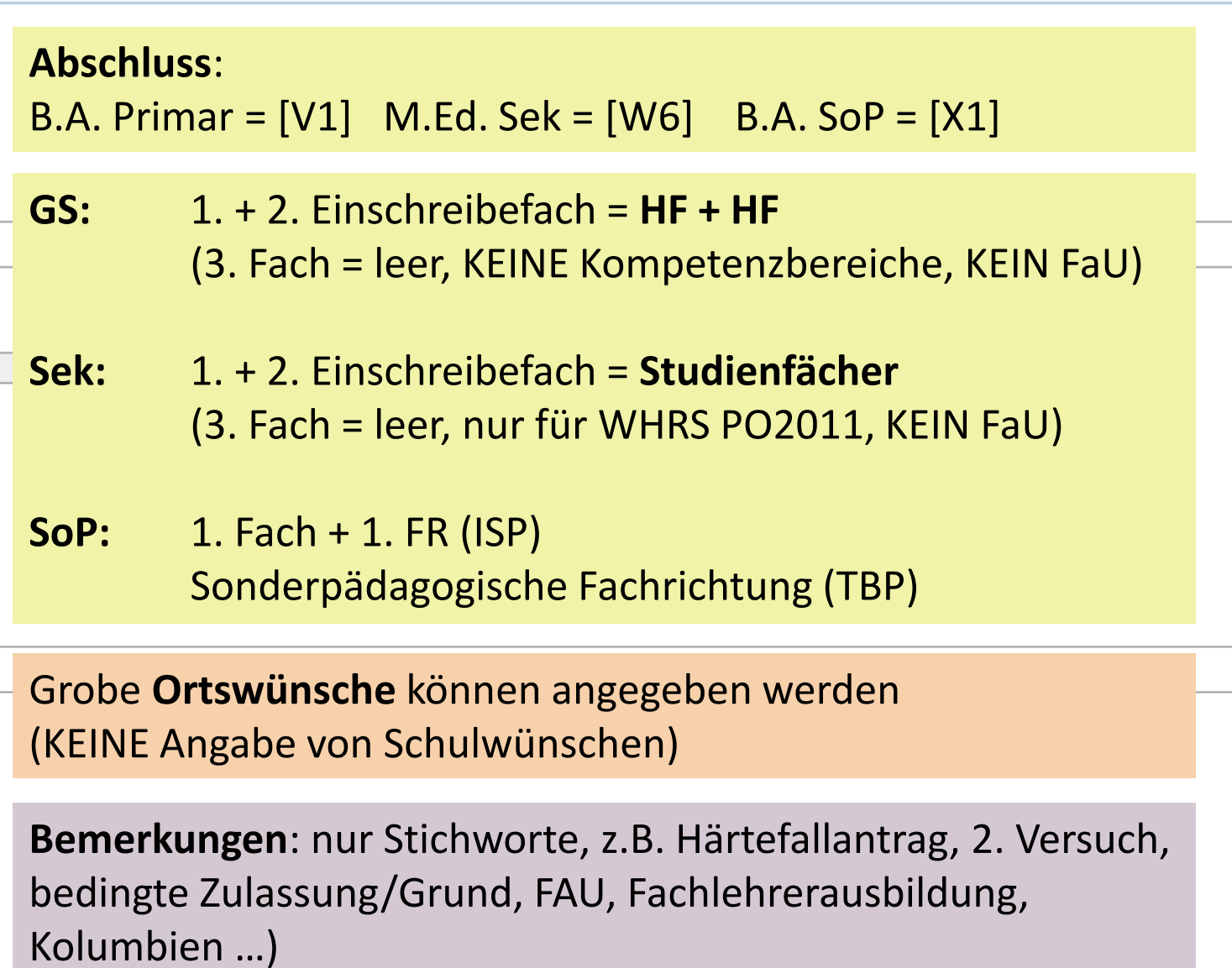

## Online-Anmeldung (nur ISP)

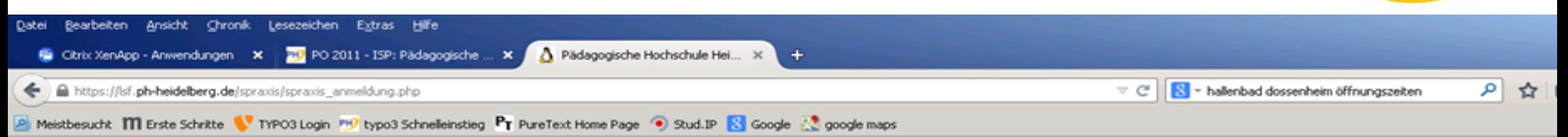

#### Pädagogische Hochschule Heidelberg

Zentrum für schulpraktische Studien (ZfS)

Anmeldung zum Integrierten Semesterpraktikum

Praktikumsart: ISP Praktikumstermin: S15 Matrikelnummer: 2500000 Nachname: Mustermann Vorname: Dana Geburtsdatum: 15.07.1990 Strasse/Hausnummer: Schulgasse 5 PLZ: 69125 **Ort: Musterstadt** E-Mail: Imola.Czolbe@ww.ph-heidelberg.de Telefon: 06221-151 Mobil: Abschluss: 71 1. Einschreibefach: Französisch 2. Einschreibefach: Deutsch 3. Einschreibefach: Mathematik 1. Ortswunsch: Heidelberg 2. Ortswunsch: Mannheim 3. Ortswunsch: Sinsheim Ich fahre mit PKW zum Praktikum: Nein Ich biete Mitfahrgelegenheit: Nein Bemerkung: Unterschrift: Datum: 07.11.2014

Zusammenfassung der gesendeten Daten:

## **Prüfen, ausdrucken, unterschreiben**

**Innerhalb von einer Woche ans ZfS schicken (mail oder Post)**

Pädagogische Hochschule

University of Education

**HEIDEL** 

Wir können aufgrund des hohen Mailaufkommens leider keine Eingangsbestätigung per Mail zurücksenden.

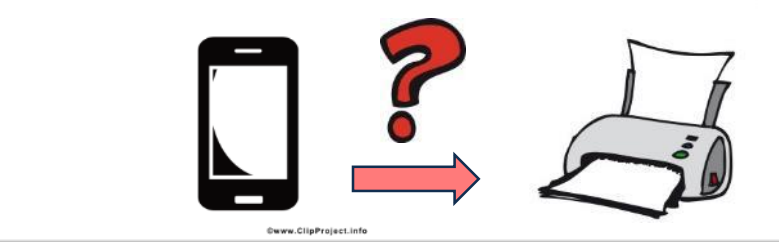

Ich akzeptiere die für die Schulpraxis relevanten Bedingungen, wie sie auf der Homepage beschrieben werden.

Bei Problemen wenden Sie sich an das Amt für Schulpraktische Studien.

#### Zentrum für schulpraktische Studien (ZfS) ISP-Anmeldung prüfen

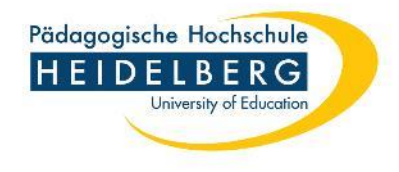

Zur Vermeidung von Fehlermeldungen: **Browser** nach dem Absenden des Online-Formulars **schließen**. Falls sich eine **weitere Person** am gleichen PC anmeldet, öffnen Sie den Browser erneut und rufen die Homepage neu auf. **Pro Stud. nur eine Online-Meldung abschicken !**

Sie erhalten als Anmeldebestätigung i.d.R. zwei automatisch generierte Mails an ihre PH-Mailadressse vom Rechenzentrum Reutlingen.

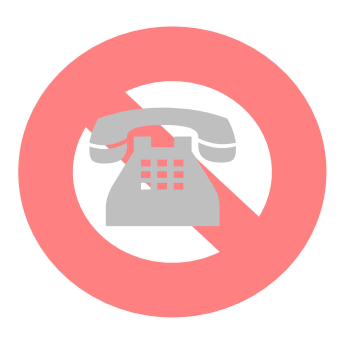

**Haben Sie Zweifel, ob Ihre Anmeldung geklappt hat? Haben Sie ggf. keine zweite automatische Mail bekommen?**

Bitte rufen Sie NICHT im ZfS an, sondern:

In der **StudIP**-Veranstaltung "ISP/TBP-Einteilungsliste" wird **am Tag vor Ende des Anmeldezeitraums** eine Liste aller angemeldeten Studierenden (nur Matrikel) zu sehen sein. Bitte **prüfen Sie** Ihre Anmeldung!

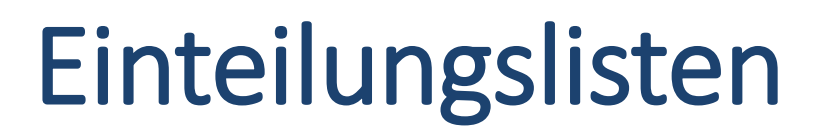

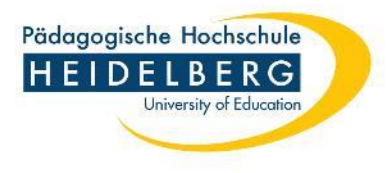

Einteilungslisten werden i.d.R. am MI/DO vor der Prüfungswoche in StudIP veröffentlicht. Eintrag in StudIP ab sofort (bis spätestens 7 Tage vor Prüfungswoche, da die Veranstaltung aus Datenschutzgründen geschlossen wird): "**ISP- und TBP-Zuteilungslisten (WiSe…SoSe…)"**

#### sonstige: ZZ\_ISP- und TBP-Zuteilungslisten

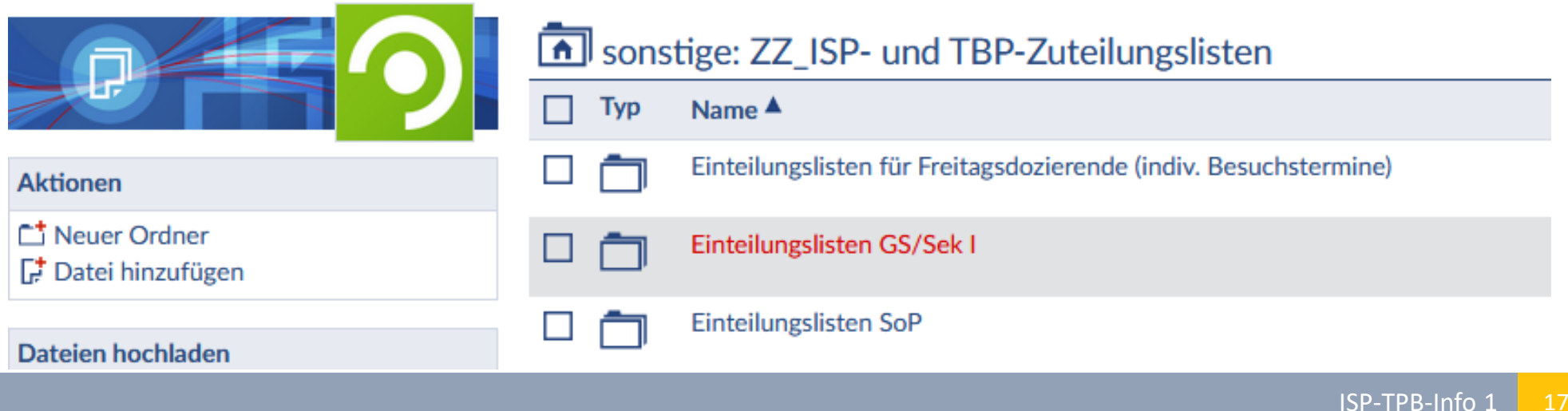

# Erreichbarkeit

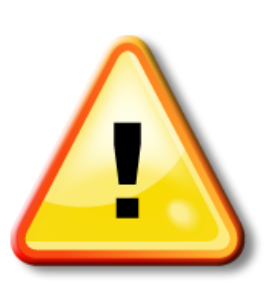

Achtung: Spam-Filter! [SPOOFED?]

- Bitte stellen Sie Ihre Erreichbarkeit per Mail sicher! → Postfach *webmail/Horde* prüfen!
- Wir sind für Sie erreichbar per Telefon und via E-Mail. Sofern Sie **innerhalb einer Woche keine Antwort** auf Ihre Mail erhalten haben, senden Sie Ihre Anfrage bitte erneut *von Ihrer PH-Mailadresse* !!!!! (ggf. haben wir Ihre Anfrage nicht erhalten)
- Empfehlung: Nutzen Sie stets Ihre PH-Mailadresse für Anfragen (Probleme mit … @gmail und anderen Anbietern sind bekannt.)

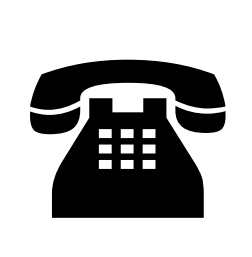

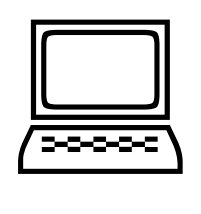

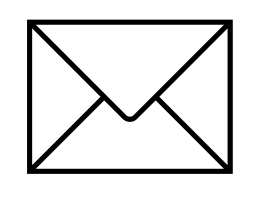

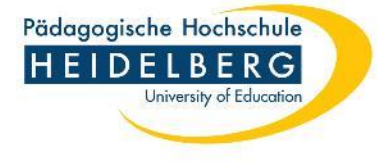

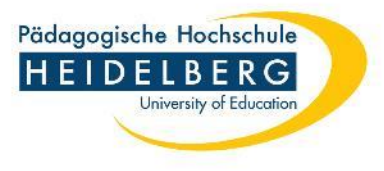

## Workshopangebot für alle ISP-Studierenden

Präsenz, Selbstvertrauen und Mut zum Fehlermachen!

Ein "soft skills" Survival-Workshop für das ISP

Nicolas Humphrey & Holger Metzner

## Termine:

- folgen in StudIP –
- i.d.R. Freitag in erster ISP-Woche + Freitag in BeTa-Woche + weiterer Samstag

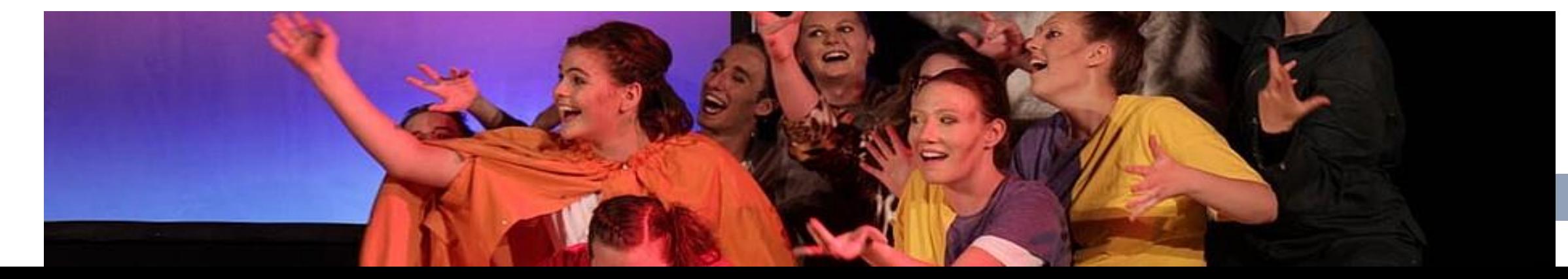

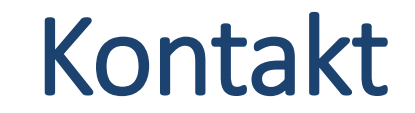

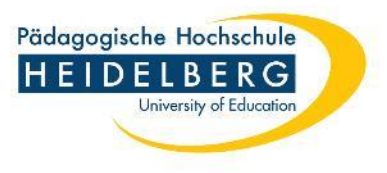

Bitte wenden Sie sich immer an Ihre zuständige Mitarbeiterin im ZfS

ZfS GS/Sek (Altbau 113) **Rebecca Mitchell Kerstin Savio** HD 477- 150 / -151 [prak-gs@ph-heidelberg.de](mailto:prak-gs@ph-heidelberg.de) [prak-sek@ph-heidelberg.de](mailto:prak-sek@ph-heidelberg.de) ZfS Sonderpädagogik (Altbau 348)

**Petra Schaller** HD 477-196

[prak-sop@ph-heidelberg.de](mailto:prak-sop@ph-heidelberg.de)

Bei Postsendungen bitte Bereich angeben: ZfS (GS/Sek) oder ZfS (SoP)

### Öffnungszeiten DI 9.30 – 12.00 & FR 9.30 - 12.00 Uhr

telefonisch auch außerhalb der Öffnungszeiten !

## Häufige Fragen

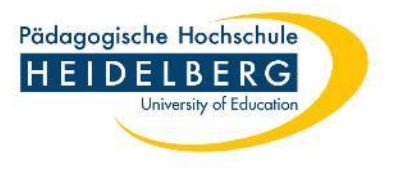

➢ **Sek: Erfülle ich die Anmeldevoraussetzungen, wenn ich von einer anderen Uni komme?**

 $\rightarrow$  Bitte klären Sie dies mit den Schulpraxisbeauftragten Ihrer Fächer

- ➢ **Muss das Kürzel für den Studiengang meinem Abschluss entsprechen oder dem Studiengang, in dem ich aktuell eingeschrieben bin?**  $\rightarrow$  Sie können sich nur für das ISP anmelden in der Schulstufe, die ihrem Studiengang entspricht. Planen Sie einen Studiengangwechsel, ist keine Anmeldung möglich. Falls Sie nach dem ISP den Studiengang wechseln, müssen Sie das ISP (ggf. in Teilen) erneut absolvieren.
- ➢ **Ich habe in meiner Uni kein Portfolio geführt. Wie bekomme ich mit, was gefordert ist?** → Sie müssen sich kundig machen, z.B. über die Homepage/OSP oder Sie besuchen die OSP-Begleitveranstaltung für Anerkennungs-Studierende.
- ➢ **Was gehört zur VOP?** Unterschiede bei Prüfungsordnungen → Homepage ZfS / FAQ
- ➢ **Ist die Anmeldung zum ISP/Sek möglich, wenn man nicht im M.Ed. eingeschrieben ist?**

→ Dies ist leider NICHT möglich, denn der Master ist zulassungsbeschränkt. Selbst wenn Sie im aktuellen Semester einen Bescheid darüber haben, dass Sie die Zulassungsvoraussetzungen erfüllen, heißt dies nicht, dass Sie im Folgesemester einen Studienplatzangebot bekommen.

- ➢ **Kann ich mich zum ISP (GS/SoP) anmelden, wenn ich das vorherige Praktikum (OSP) erst nach Anmeldeschluss testiert bekomme?**   $\rightarrow$  NEIN
- ➢ **Ist das ISP bezahlt?**

Wir wissen um diesen dringenden Bedarf der Studierenden und haben dies dem Rektorat übermittelt. Eine Vergütung des Praktikums ist jedoch gemäß Richtlinie des Finanzministeriums BW vom 7.6.2016 sowie gemäß Praktikantenrichtlinie des Bundes vom 1.1.2015 nicht möglich, da Studierende im ISP kein reguläres Lehrdeputat übernehmen dürfen.